# sockets con't / RPC

#### last time

```
client/server versus peer-to-peer model
names, addresses (IPv4/IPv6), routing
socket abstraction — two-way pipes to remote machine
server sockets
    bind() (set address) + listen() (wait for connections)
    accept() to create new connection socket
client sockets
    connect() to connect
getaddrinfo() — names to address
```

## incomplete writes

write might write less than requested
 error after writing some data
 if blocking disabled with fcntl(), buffer full

read might read less than requested error after reading some data not enough data got there in time

## handling incomplete writes

```
bool write_fully(int fd, const char *buffer, ssize_t count) {
    const char *ptr = buffer;
    const char *end = buffer + count;
    while (ptr != end) {
        ssize_t written = write(fd, (void*) ptr, end - ptr);
        if (written == -1) {
            return false;
        ptr += written;
    return true;
```

## on filling buffers

```
char buffer[SIZE];
ssize t buffer used = 0;
int fill_buffer(int fd) {
    ssize t amount = read(
        fd, buffer + buffer used, SIZE - buffer used
    if (amount == 0) {
       /* handle EOF */ ???
    } else if (amount == -1) {
        return -1;
    } else {
        buffer used += amount;
```

#### reading lines

(note: code below is not tested)

```
int read line(int fd, const char *p line, size t *p size) {
    const char *newline:
    while (1) {
        newline = memchr(buffer, '\n', buffer_used);
        if (newline != NULL || buffer used == SIZE) break;
        fill buffer();
    }
    memcpy(p_line, buffer, newline - buffer);
    *p size = newline - buffer;
    memmove(newline, buffer, buffer + SIZE - newline);
    buffer end -= (newline - buffer);
```

#### aside: getting addresses

```
on a socket fd: getsockname = local addresss
    sockaddr_in or sockaddr_in6
    IPv4/6 address + port
```

on a socket fd: getpeername = remote address

### addresses to string

can access numbers/arrays in sockaddr\_in/in6 directly

another option: getnameinfo supports getting W.X.Y.Z form or looking up a hostname

## example echo client/server

handle reporting errors from incomplete writes

handle avoiding SIGPIPE

OS kills program trying to write to closed socket/pipe

set the SO\_REUSEADDR "socket option"

default: OS reserves port number for a while after server exits this allows keeps it unreserved allows us to bind() immediately after closing server

client handles reading until a newline but doesn't check for reading multiple lines at once

## example echo client/server

handle reporting errors from incomplete writes

handle avoiding SIGPIPE

OS kills program trying to write to closed socket/pipe

set the SO\_REUSEADDR "socket option"

default: OS reserves port number for a while after server exits this allows keeps it unreserved allows us to bind() immediately after closing server

client handles reading until a newline but doesn't check for reading multiple lines at once

## reading and writing at once

so far assumption: alternate between reading+writing sufficient for FTP assignment how many protocols work

"half-duplex"

don't have to use sockets this way, but tricky

threads: one reading thread, one writing thread *OR* 

event-loop: use non-blocking I/O and select()/poll()/etc. functions non-blocking I/O setup with fcntl() function non-blocking write() fills up buffer as much as possible, then returns non-blocking read() returns what's in buffer, never waits for more

## remote procedure calls

goal: I write a bunch of functions
can call them from another machine
some tool + library handles all the details
called *remote procedure calls* (RPCs)

#### transparency

(a nice goal, but...we'll see)

```
common hope of distributed systems is transparency transparent = can "see through" system being distributed for RPC: no difference between remote/local calls
```

#### stubs

typical RPC implementation: generates *stubs* 

stubs = wrapper functions that stand in for other machine

calling remote procedure? call the stub same prototype are remote procedure

implementing remote procedure? a stub function calls you

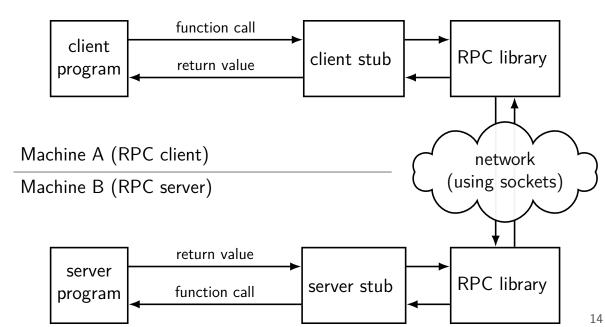

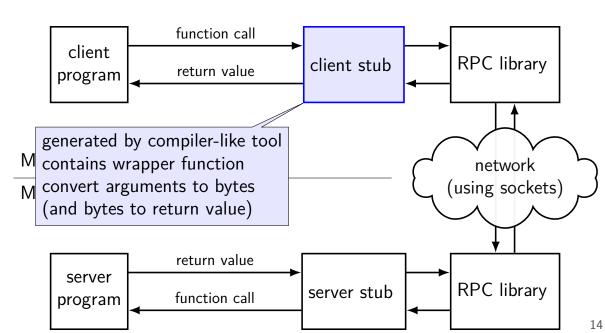

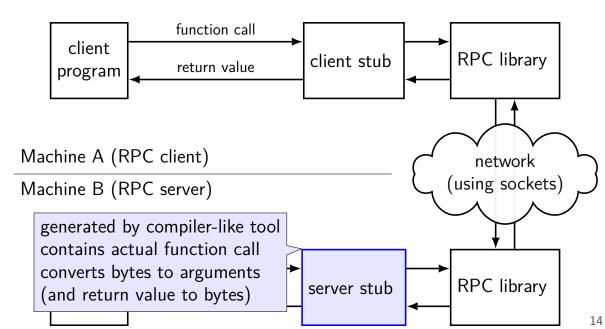

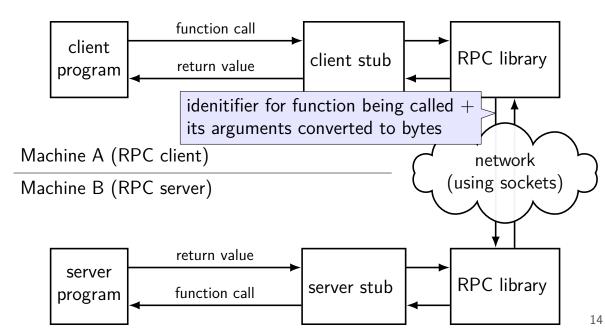

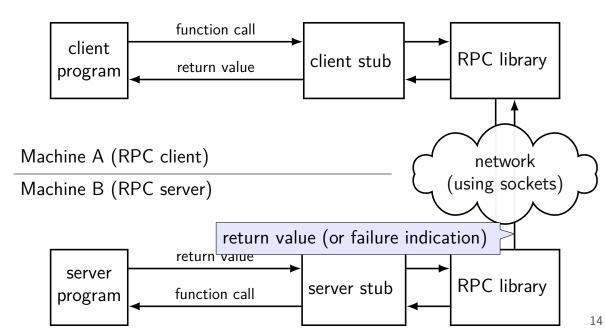

## RPC use pseudocode (C-like)

```
client:
   RPCContext context = RPC_GetContext("server_name");
   // dirprotocol mkdir is the client stub
   result = dirprotocol mkdir(context, "/directory/name");
server:
main() {
  dirprotocol RunServer();
// called by server stub
int real_dirprotocol_mkdir(RPCLibraryContext context, char *name) {
```

## RPC use pseudocode (C-like)

```
client:
```

```
RPCContext context = RPC GetContext("server_name");
  // dirprotocol mkdir is the client stub
  result = dirprotocol mkdir(context, "/directory/name");
server:
main() {
 dirprotocol_RunServer();
```

# RPC use pseudocode (C-like)

#### client:

```
RPCContext context = RPC GetContext("server_name");
   // dirprotocol mkdir is the client stub
   result = dirprotocol mkdir(context, "/directory/name");
server:
main() {
  dirprotocol_RunServer();
           transparency failure:
// called b doesn't look like a normal function call anymore har *name) {
            can we do better than this?
```

## RPC use pseudocode (OO-like)

```
client:
   DirProtocol* remote = DirProtocol::connect("server_name");
   // mkdir() is the client stub
   result = remote->mkdir("/directory/name");
server:
main() {
    DirProtocol::RunServer(new RealDirProtocol, PORT_NUMBER);
class RealDirProtocol : public DirProtocol { public:
  int mkdir(char *name) {
```

## marshalling

RPC system needs to send arguments over the network and also return values

called marshalling or serialization

```
can't just copy the bytes from arguments
    pointers (e.g. char*)
    different architectures (32 versus 64-bit; endianness)
```

## interface description langauge

tool/library needs to know:

what remote procedures exist what types they take

typically specified by RPC server author in *interface description* language

abbreviation: IDL

compiled into stubs and marshalling/unmarshalling code

## why IDL? (1)

why don't most tools use the normal source code? alternate model: just give it a header file

## why IDL? (1)

why don't most tools use the normal source code? alternate model: just give it a header file

missing information (sometimes)

is char array nul-terminated or not? where is the size of the array the int\* points to stored? is the List\* argument being used to modify a list or just read it? how should memory be allocated/deallocated? how should argument/function name be sent over the network?

19

## why IDL? (2)

why don't most tools use the normal source code?

alternate model: just give it a header file

machine-neutrality and language-neutrality

common goal: call server from any language, any type of machine how big should long be?

how to pass string from C to Python server?

# why IDL? (2)

why don't most tools use the normal source code?

alternate model: just give it a header file

machine-neutrality and language-neutrality

common goal: call server from any language, any type of machine how big should long be?

how to pass string from C to Python server?

versioning/compatibility

what should happen if server has newer/older prototypes than client?

## **IDL** pseudocode + marshalling example

```
protocol dirprotocol {
    1: int32 mkdir(string);
    2: int32 rmdir(string);
}
mkdir("/directory/name") returning 0
client sends: \x01/directory/name\x00
server sends: \x00\x00\x00\x00
```

## **GRPC** examples

will show examples for gRPC RPC system originally developed at Google

defines interface description language, message format

uses a protocol on top of HTTP/2

note: gRPC makes some choices other RPC systems don't

```
message MakeDirArgs { required string path = 1; }
message ListDirArgs { required string path = 1; }
message DirectoryEntry {
    required string name = 1;
    optional bool is_directory = 2;
message DirectoryList {
    repeated DirectoryEntry entries = 1;
service Directories {
    rpc MakeDirectory(MakeDirArgs) returns (Empty) {}
    rpc ListDirectory(ListDirArgs) returns (DirectoryList) {}
```

```
message MakeDirArgs { required string path = 1; }
message ListDirArgs { required string path = 1; }
message DirectoryEntry {
     required string name = 1;
     optional bool is directory = 2;
message DirectoryList {
     repeated DirectoryEntry entries = 1;
service Directories {
  messages: turn into C++ classes with accessors + marshalling/demarshalling functions part of protocol buffers (usable without RPC)
```

```
message MakeDirArgs { required string path = 1; }
message ListDirArgs { required string path = 1; }
message DirectoryEntry {
    required string name = 1;
    optional bool is_directory = 2;
message DirectoryList {
    repeated DirectoryEntry entries = 1;
service Directories {
    rpc M fields are numbered (can have more than 1 field) numbers are used in byte-format of messages
           allows changing field names, adding new fields, etc.
```

```
message MakeDirAr will become method of C++ class
message ListDirArgs { required string path = 1: }
message DirectoryEntry {
    required string name = 1;
    optional bool is_directory = 2;
message DirectoryList {
    repeated DirectoryEntry entries = 1;
service Directories {
    rpc MakeDirectory(MakeDirArgs) returns (Empty) {}
    rpc ListDirectory(ListDirArgs) returns (DirectoryList) {}
```

```
rule: arguments/return value always a message
message Mak
message ListDirArgs { required string path = 1: }
message DirectoryEntry {
    required string name = 1;
    optional bool is directory = 2;
message DirectoryList {
    repeated DirectoryEntry entries = 1;
service Directories {
    rpc MakeDirectory(MakeDirArgs) returns (Empty) {}
    rpc ListDirectory(ListDirArgs) returns (DirectoryList) {}
```

```
class DirectoriesImpl : public Directories::Service {
public:
    Status MakeDirectory(ServerContext *context,
                          const MakeDirArgs* args,
                          Empty *result) {
        std::cout << "MakeDirectory(" << args->name() << ")\n";</pre>
        if (-1 == mkdir(args->path().c str()) {
            return Status(StatusCode::UNKNOWN, strerror(errno));
        return Status::OK;
```

```
class DirectoriesImpl : public Directories::Service {
public:
    Status MakeDirectory(ServerContext *context,
                          const MakeDirArgs* args,
                          Empty *result) {
        std::cout << "MakeDirectory(" << args->name() << ")\n";</pre>
        if (-1 == mkdir(args->path().c str()) {
            return Status(StatusCode::UNKNOWN, strerror(errno));
        return Status::OK;
```

```
class DirectoriesImpl : public Directories::Service {
public:
    Status MakeDirectory(ServerContext *context,
                          const MakeDirArgs* args,
                          Empty *result) {
        std::cout << "MakeDirectory(" << args->name() << ")\n";</pre>
        if (-1 == mkdir(args->path().c str()) {
            return Status(StatusCode::UNKNOWN, strerror(errno));
        return Status::OK;
```

```
class DirectoriesImpl : public Directories::Service {
public:
    Status MakeDirectory(ServerContext *context,
                          const MakeDirArgs* args,
                          Empty *result) {
        std::cout << "MakeDirectory(" << args->name() << ")\n";</pre>
        if (-1 == mkdir(args->path().c str()) {
            return Status(StatusCode::UNKNOWN, strerror(errno));
        return Status::OK;
```

```
class DirectoriesImpl : public Directories::Service {
public:
    Status ListDirectory(ServerContext *context,
                         const ListDirArgs* args,
                         DirectoryList *result) {
        for (...) {
            result—>add entry(...);
        return Status::OK;
```

```
class DirectoriesImpl : public Directories::Service {
public:
    Status ListDirectory(ServerContext *context,
                         const ListDirArgs* args,
                         DirectoryList *result) {
        for (...) {
            result—>add entry(...);
        return Status::OK;
```

```
class DirectoriesImpl : public Directories::Service {
public:
    Status ListDirectory(ServerContext *context,
                         const ListDirArgs* args,
                         DirectoryList *result) {
        for (...) {
            result—>add entry(...);
        return Status::OK;
    }
```

```
unique_ptr<Channel> channel(
    grpc::CreateChannel("127.0.0.1:43534"),
    grpc::InsecureChannelCredentials()));
unique_ptr<Directories::Stub> stub(Directories::NewStub(channel));
ClientContext context; MakeDirectoryArgs args; Empty empty;
args.set_name("/directory/name");
Status status = stub->MakeDirectory(&context, args, &empty);
if (!status.ok()) { /* handle error */ }
```

```
unique_ptr<Channel> channel(
    grpc::CreateChannel("127.0.0.1:43534"),
    grpc::InsecureChannelCredentials()));
unique_ptr<Directories::Stub> stub(Directories::NewStub(channel));
ClientContext context; MakeDirectoryArgs args; Empty empty;
args.set_name("/directory/name");
Status status = stub->MakeDirectory(&context, args, &empty);
if (!status.ok()) { /* handle error */ }
```

```
unique_ptr<Channel> channel(
    grpc::CreateChannel("127.0.0.1:43534"),
    grpc::InsecureChannelCredentials()));
unique_ptr<Directories::Stub> stub(Directories::NewStub(channel));
ClientContext context; MakeDirectoryArgs args; Empty empty;
args.set_name("/directory/name");
Status status = stub->MakeDirectory(&context, args, &empty);
if (!status.ok()) { /* handle error */ }
```

```
unique_ptr<Channel> channel(
    grpc::CreateChannel("127.0.0.1:43534"),
    grpc::InsecureChannelCredentials()));
unique_ptr<Directories::Stub> stub(Directories::NewStub(channel));
ClientContext context; MakeDirectoryArgs args; Empty empty;
args.set_name("/directory/name");
Status status = stub->MakeDirectory(&context, args, &empty);
if (!status.ok()) { /* handle error */ }
```

```
unique_ptr<Channel> channel(
    grpc::CreateChannel("127.0.0.1:43534"),
    grpc::InsecureChannelCredentials()));
unique_ptr<Directories::Stub> stub(Directories::NewStub(channel));
ClientContext context; MakeDirectoryArgs args; Empty empty;
args.set_name("/directory/name");
Status status = stub->MakeDirectory(&context, args, &empty);
if (!status.ok()) { /* handle error */ }
```

```
unique_ptr<Channel> channel(
    grpc::CreateChannel("127.0.0.1:43534"),
    grpc::InsecureChannelCredentials()));
unique_ptr<Directories::Stub> stub(Directories::NewStub(channel));
ClientContext context; ListDirectoryArgs args; DirectoryList list;
args.set_name("/directory/name");
Status status = stub->MakeDirectory(&context, args, &list);
if (!status.ok()) { /* handle error */ }
for (int i = 0; i < list.entries_size(); ++i) {
    cout << list.entries(i).name() << endl;
}</pre>
```

```
unique_ptr<Channel> channel(
    grpc::CreateChannel("127.0.0.1:43534"),
    grpc::InsecureChannelCredentials()));
unique_ptr<Directories::Stub> stub(Directories::NewStub(channel));
ClientContext context; ListDirectoryArgs args; DirectoryList list;
args.set_name("/directory/name");
Status status = stub->MakeDirectory(&context, args, &list);
if (!status.ok()) { /* handle error */ }
for (int i = 0; i < list.entries_size(); ++i) {
    cout << list.entries(i).name() << endl;
}</pre>
```

```
unique_ptr<Channel> channel(
    grpc::CreateChannel("127.0.0.1:43534"),
    grpc::InsecureChannelCredentials()));
unique_ptr<Directories::Stub> stub(Directories::NewStub(channel));
ClientContext context; ListDirectoryArgs args; DirectoryList list;
args.set_name("/directory/name");
Status status = stub->MakeDirectory(&context, args, &list);
if (!status.ok()) { /* handle error */ }
for (int i = 0; i < list.entries_size(); ++i) {
    cout << list.entries(i).name() << endl;
}</pre>
```

#### **RPC** non-transparency

```
setup is not transparent — what server/port/etc.
ideal: system just knows where to contact?

errors might happen
what if connection fails?

server and client versions out-of-sync
can't upgrade at the same time — different machines
```

performance is very different from local

#### some gRPC errors

#### method not implemented

e.g. server/client versions disagree local procedure calls — linker error

#### deadline exceeded

no response from server after a while — is it just slow?

connection broken due to network problem

#### leaking resources?

```
RemoteFile rfh;
stub.RemoteOpen(&context, filename, &rfh);

RemoteWriteRequest remote_write;
remote_write.set_file(rfh);
remote_write.set_data("Some_text.\n");
stub.RemotePrint(&context, remote_write, ...);
stub.RemoteClose(rfh);
```

what happens if client crashes?

does server still have a file open? related to issue of statefullness

#### on versioning

```
normal software: multiple versions of library?

extra argument for function
change what function does
...

just link against "correct version"
```

RPC: server gets upgraded out-of-sync with client

want to upgrade functions without breaking old clients

#### gRPC's versioning

gRPC: messages have field numbers

rules allow adding new optional fields

get message with extra field — ignore it (extra field includes field numbers not in *our* source code) get message missing optional field — ignore it

otherwise, need to make new methods for each change ...and keep the old ones working for a while

#### versioned protocols

ONC RPC solution: whole service has versions have implementations of multiple versions in server verison number is part of every procedures name

#### **RPC** performance

```
local procedure call: \sim 1 ns system call: \sim 100 ns network part of remote procedure call (typical network) > 400~000 ns (super-fast network) 2~600 ns
```

#### **RPC** locally

not uncommon to use RPC on one machine more convenient alternative to pipes?

allows shared memory implementation mmap one common file use mutexes+condition variables+etc. inside that memory

#### network filesystems

department machines — your files always there even though several machines to log into

how? there's a network file server

filesystem is backed by a remote machine

#### simple network filesystem

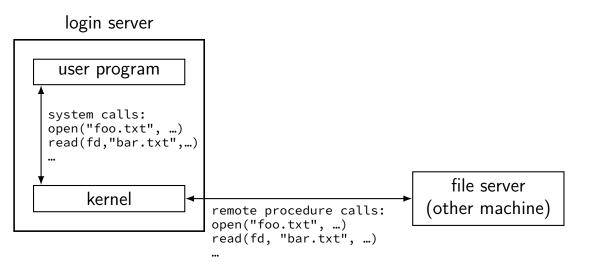

#### system calls to RPC calls?

```
just turn system calls into RPC calls? (or calls to the kernel's internal fileystem abstraction, e.g. Linux's Virtual File System layer)
```

has some problems:

what state does the server need to store?

what if a client machine crashes?

what if the server crashes?

how fast is this?

#### state for server to store?

```
open file descriptors?

what file

offset in file
```

current working directory?

gets pretty expensive across N clients, each with many processes

#### if a client crashes?

well, it hasn't responded in N minutes, so

can the server delete its open file information yet?

what if its cable is plugged back in and it works again?

#### if the server crashes?

well, first we restart the server/start a new one...

then, what do clients do?

probably need to restart to?

can we do better?

#### performance

before: reading/writing files/directories goes to local memory lots of work to have use memory to cache, read-ahead

so open/read/write/close/rename/readdir/etc. take microseconds open that file? yes, I have the direntry cached read from that file? already in my memory

now: they probably take milliseconds+ open that file? let's ask the server if that's okay read from that file? let's copy it from the server

can we do better?

#### NFSv2

NFS (Network File System) version 2 standardized in RFC 1094 (1989)

based on RPC calls

# NFSv2 RPC calls (subset)

```
LOOKUP(dir file ID, filename) \rightarrow file ID
GETATTR(file ID) \rightarrow (file size, owner, ...)
READ(file ID, offset, length) \rightarrow data
WRITE(file ID, data, offset) \rightarrow success/failure
CREATE(dir file ID, filename, metadata) \rightarrow file ID
REMOVE(dir file ID, filename) → success/failure
SETATTR(file ID, size, owner, ...) \rightarrow success/failure
```

# NFSv2 RPC calls (subset)

```
LOOKUP(dir file ID, filename) \rightarrow file ID
GETATTR(file\ ID) \rightarrow (file\ size,\ owner,\ ...)
READ(file ID, offset, length) \rightarrow data
WRITE(file ID, data, offset) \rightarrow success/failure
CREATE(dir file ID, filename, metadata) \rightarrow file ID
REMOVE(dir file ID, filename) → success/failure
```

file ID: opaque data (support multiple implementations) example implementation: device+inode number+"generation number"

#### NFSv2 client versus server

clients: file descriptor →server name, file ID, offset client machine crashes? mapping automatically deleted "fate sharing"

server: convert file IDs to files on disk typically find unique number for each file usually by inode number

server doesn't get notified unless client is using the file

#### file IDs

device + inode + "generation number"?

generation number: incremented every time inode reused

#### file IDs

```
device + inode + "generation number"?
generation number: incremented every time inode reused
```

problem: file removed while client has it open later client tries to access the file maybe inode number is valid but for different file inode was deallocated, then reused for new file

#### file IDs

```
device + inode + "generation number"?
```

generation number: incremented every time inode reused

problem: file removed while client has it open

later client tries to access the file
maybe inode number is valid but for different file
inode was deallocated, then reused for new file

Linux filesystems store a "generation number" in the inode basically just to help implement things like NFS

# NFSv2 RPC calls (subset)

```
LOOKUP(dir file ID, filename) → file ID
GETATTR(file ID) \rightarrow (file size, owner, ...)
READ(file ID, offset, length) \rightarrow data
WRITE(file ID, data, offset) \rightarrow success/failure
CREATE(dir file ID, filename, metadata) \rightarrow file ID
REMOVE(dir file ID, filename) → success/failure
SETATTR(file "stateless protocol" — no open/close/etc. each operation stands alone
```

49

# NFSv2 RPC (more operations)

READDIR(dir file ID, count, optional offset "cookie")  $\rightarrow$  (names and file IDs, next offset "cookie")

# NFSv2 RPC (more operations)

READDIR(dir file ID, count, optional offset "cookie")  $\rightarrow$  (names and file IDs, next offset "cookie")

pattern: client storing opaque tokens for client: remember this, don't worry about what it means

tokens represent something the server can easily lookup file IDs: inode, etc.
directory offset cookies: byte offset in directory, etc.

strategy for making stateful service stateless

### things NFSv2 didn't do well

performance — each read goes to server?
would like to cache things in the clients
performance — each write goes to server?
observation: usually only one user of file at a

observation: usually only one user of file at a time would like to usually cache writes at clients writeback later

offline operation?

would be nice to work on laptops where wifi sometimes goes out

#### statefulness

#### stateful protocol (example: FTP)

previous things in connection matter

- e.g. logged in user
- e.g. current working directory
- e.g. where to send data connection

#### stateless protocol (example: HTTP, NFSv2)

each request stands alone

servers remember nothing about clients between messages

e.g. file IDs for each operation instead of file descriptor

#### stateful versus stateless

in client/server protocols:

stateless: more work for client, less for server client needs to remember/forward any information can run multiple copies of server without syncing them can reboot server without restoring any client state

stateful: more work for server, less for client client sets things at server, doesn't change anymore hard to scale server to many clients (store info for each client rebooting server likely to break active connections

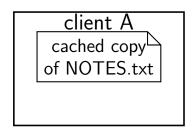

client B

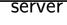

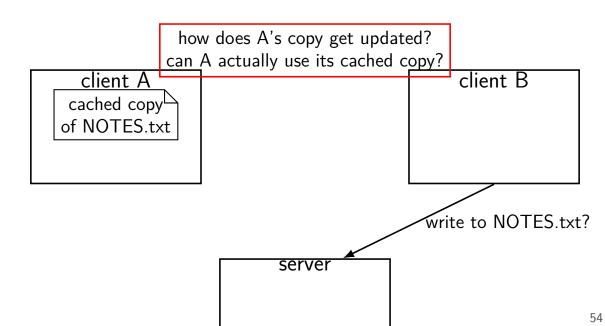

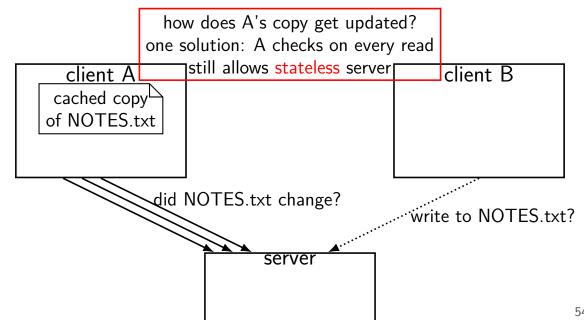

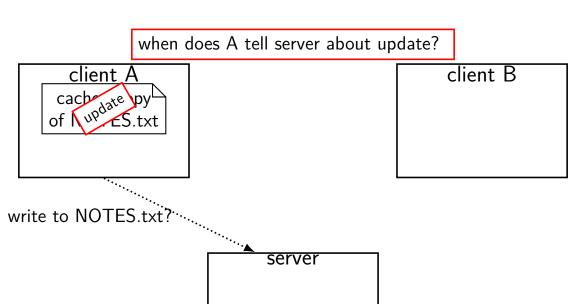

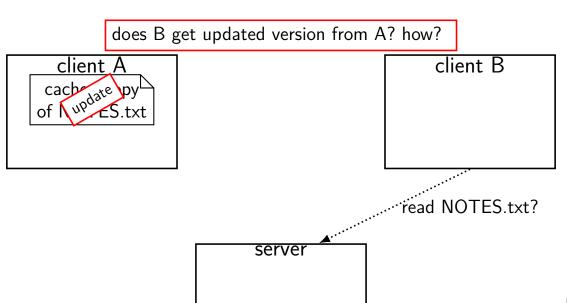

always check server before using cached version write through all updates to server

always check server before using cached version write through all updates to server

allows server to not remember clients no extra code for server/client failures, etc.

always check server before using cached version write through all updates to server

allows server to not remember clients no extra code for server/client failures, etc.

...but kinda destroys benefit of caching many milliseconds to contact server, even if not transferring data

always check server before using cached version write through all updates to server

allows server to not remember clients no extra code for server/client failures, etc.

...but kinda destroys benefit of caching many milliseconds to contact server, even if not transferring data

NFSv3's solution: allow inconsistency

### typical text editor/word processor

```
typical word processor:

opening a file:

open file, read it, load into memory, close it
saving a file:

open file, write it from memory, close it
```

#### two people saving a file?

have a word processor document on shared filesystem

Q: if you open the file while someone else is saving, what do you expect?

Q: if you save the file while someone else is saving, what do you expect?

#### two people saving a file?

have a word processor document on shared filesystem

Q: if you open the file while someone else is saving, what do you expect?

Q: if you save the file while someone else is saving, what do you expect?

observation: not things we really expect to work anyways

most applications don't care about accessing file while someone has it open

#### open to close consistency

a compromise:

opening a file checks for updated version otherwise, use latest cache version

closing a file writes updates from the cache otherwise, may not be immediately written

#### open to close consistency

a compromise:

opening a file checks for updated version otherwise, use latest cache version

closing a file writes updates from the cache otherwise, may not be immediately written

idea: as long as one user loads/saves file at a time, great!

### an alternate compromise

application opens a file, read it a day later, result? day-old version of file

modification 1: check server/write to server after an amount of time doesn't need to be much time to be useful word processor: typically load/save file in < second

#### AFSv2

Andrew File System version 2

uses a stateful server

also works file at a time — not parts of file i.e. read/write entire files

but still chooses consistency compromise still won't support simulatenous read+write from diff. machines well

stateful: avoids repeated 'is my file okay?' queries

# NFS versus AFS reading/writing

NFS reading: read/write block at a time

AFS reading: always read/write entire file

exercise: pros/cons?

efficient use of network?

what kinds of inconsistency happen?
does it depend on workload?

#### **AFS:** last writer wins

| on client A               | on client B               |
|---------------------------|---------------------------|
| open NOTES.txt            |                           |
|                           | open NOTES.txt            |
| write to cached NOTES.txt |                           |
|                           | write to cached NOTES.txt |
| close NOTES.txt           |                           |
| AFS: write whole file     |                           |
|                           | close NOTES.txt           |
|                           | AFS: write whole file     |
| last writer wins          |                           |

# NFS: last writer wins per block

| on client A                  | on client B                  |
|------------------------------|------------------------------|
| open NOTES.txt               |                              |
|                              | open NOTES.txt               |
| write to cached NOTES.txt    |                              |
|                              | write to cached NOTES.txt    |
| close NOTES.txt              |                              |
| NFS: write NOTES.txt block 0 |                              |
|                              | close NOTES.txt              |
|                              | NFS: write NOTES.txt block 0 |
|                              | NFS: write NOTES.txt block 1 |
| NFS: write NOTES.txt block 1 |                              |
| NFS: write NOTES.txt block 2 |                              |
|                              | NFS: write NOTES.txt block 2 |

NOTES tyt: 0 from B 1 from A 2 from B

# **AFS** caching

client A

client B

server

### **AFS** caching

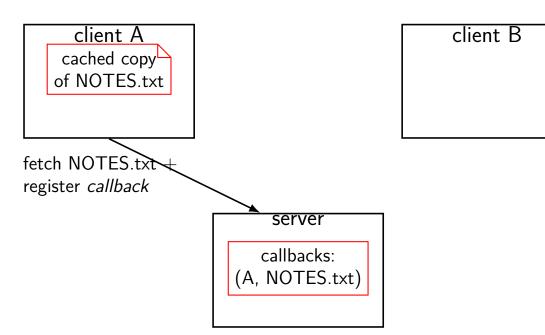

### **AFS** caching

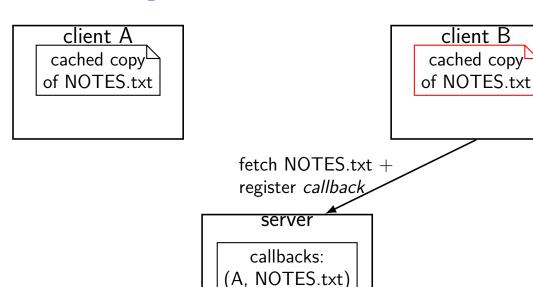

(B. NOTES.txt)

64

### **AFS** caching

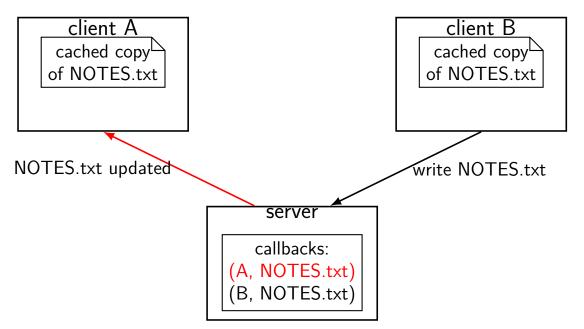

# callback inconsistency (1)

| on client A                | on client B                        |
|----------------------------|------------------------------------|
| open NOTES.txt             |                                    |
| (AFS: NOTES.txt fetched)   |                                    |
| read from cached NOTES.txt |                                    |
|                            | open NOTES.txt                     |
|                            | (NOTES.txt fetched)                |
|                            | read from NOTES.txt                |
| write to cached NOTES.txt  |                                    |
|                            | read from NOTES.txt                |
| write to cached NOTES.txt  |                                    |
| close NOTES.txt            |                                    |
| (write to server)          |                                    |
| ,                          | (AFS: callback: NOTES.txt changed) |
|                            |                                    |

# callback inconsistency (1)

```
on client A
open NOTE problem with close-to-open consistency
(AFS: NOTES THE ISSUE W/NFS: B can't know about write
read from cached NO TES txt
             could fix by notifying server earlier)
                             (NOTES.txt fetched)
                             read from NOTES txt
write to cached NOTES.txt.
                             read from NOTES.txt.
write to cached NOTES.txt
close NOTES.txt
(write to server)
                             (AFS: callback: NOTES.txt changed)
```

# callback inconsistency (1)

```
on client A
open NOTE close-to-open consistency assumption:
(AFS: NOT are not accessing file from two places at once
read from cached NOTES txt
                             open NOTES.txt
                             (NOTES.txt fetched)
                             read from NOTES txt
write to cached NOTES.txt.
                             read from NOTES.txt.
write to cached NOTES.txt
close NOTES txt
(write to server)
                             (AFS: callback: NOTES.txt changed)
```

### on connections and how they fail

for the most part: don't look at details of connection implementation

...but will do so to explain how things fail

why? important for designing protocols that change things how do I know if any action took place?

### dealing with network failures

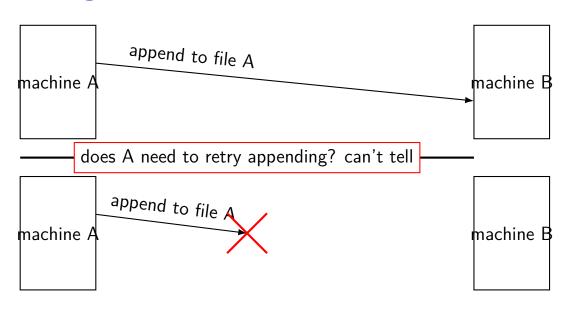

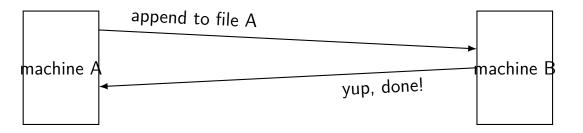

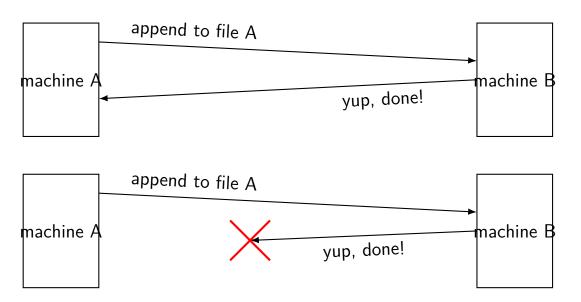

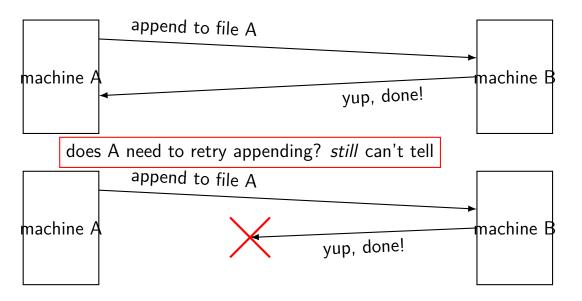

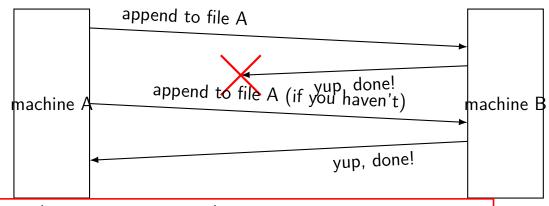

retry (in an idempotent way) until we get an acknowledgement basically the best we can do, but when to give up?

### dealing with failures

```
real connections: acknowledgements + retrying but have to give up eventually
```

means on failure — can't always know what happened remotely!
maybe remote end received data
maybe it didn't
maybe it crashed
maybe it's running, but it's network connection is down
maybe our network connection is down

also, connection knows whether program received data not whether program did whatever commands it contained

### supporting offline operation

so far: assuming constant contact with server someone else writes file: we find out we finish editing file: can tell server right away good for an office my work desktop can almost always talk to server not so great for mobile cases spotty airport/café wifi, no cell reception, ...

#### **AFS:** last writer wins

| on client A                          | on client B                 |
|--------------------------------------|-----------------------------|
| open NOTES.txt                       |                             |
|                                      | open NOTES.txt              |
| write to cached NOTES.txt            |                             |
|                                      | write to cached NOTES.txt   |
| close NOTES.txt                      |                             |
| AFS: write whole file                |                             |
|                                      | close NOTES.txt             |
|                                      | AFS: (over)write whole file |
| probably losing data!                |                             |
| usually wanted to merge two versions |                             |

#### Coda FS: conflict resolution

Coda: distributed FS based on AFSv2 (c. 1987) supports offline operation with conflict resolution

while offline: clients remember *previous version ID of file* clients include version ID info with file updates allows detection of conflicting updates

#### Coda FS: conflict resolution

Coda: distributed FS based on AFSv2 (c. 1987) supports offline operation with conflict resolution

while offline: clients remember *previous version ID of file* clients include version ID info with file updates allows detection of conflicting updates and then...ask user? regenerate file? ...?

#### Coda FS: what to cache

idea: user specifies list of files to keep loaded

when online: client synchronizes with server uses version IDs to decide what to update

#### Coda FS: what to cache

idea: user specifies list of files to keep loaded

when online: client synchronizes with server uses version IDs to decide what to update

DropBox, etc. probably similar idea?

#### version ID?

not a version number?

actually a version vector

version number for each machine that modified file number for each server, client

allows use of multiple servers

if servers get desync'd, use version vector to detect then do, uh, something to fix any conflicting writes

# file locking

so, your program doesn't like conflicting writes what can you do?

if offline operation, probably not much...

otherwise file locking

except it often doesn't work on NFS, etc.

### advisory file locking with fcntl

```
int fd = open(...);
struct flock lock info = {
    .l_type = F_WRLCK, // write lock; RDLOCK also available
    // range of bytes to lock:
    .l whence = SEEK SET, l_start = 0, l_len = ...
/* set lock, waiting if needed */
int rv = fcntl(fd, F SETLKW, &lock info);
if (rv == -1) \{ /* handle error */ \}
/* now have a lock on the file */
/* unlock --- could also close() */
lock info.l type = F UNLCK;
fcntl(fd, F_SETLK, &lock_info);
```

### advisory locks

fcntl is an *advisory* lock doesn't stop others from accessing the file... unless they always try to get a lock first

#### **POSIX** file locks are horrible

actually two locking APIs: fcntl() and flock()

fcntl: not inherited by fork

fcntl: closing any fd for file release lock

even if you dup2'd it!

fcntl: maybe sometimes works over NFS?

flock: less likely to work over NFS, etc.

#### fcntl and NFS

seems to require extra state at the server

typical implementation: separate *lock server* 

not a stateless protocol

#### lockfiles

```
use a separate lockfile instead of "real" locks
e.g. convention: use NOTES.txt.lock as lock file
```

```
lock: create a lockfile with link() or open() with O_EXCL
    can't lock: link()/open() will fail "file already exists"
    for current NFSv3: should be single RPC calls that always contact server
    some (old, I hope?) systems: link() atomic, open() O_EXCL not
```

unlock: remove the lockfile annoyance: what if program crashes, file not removed?